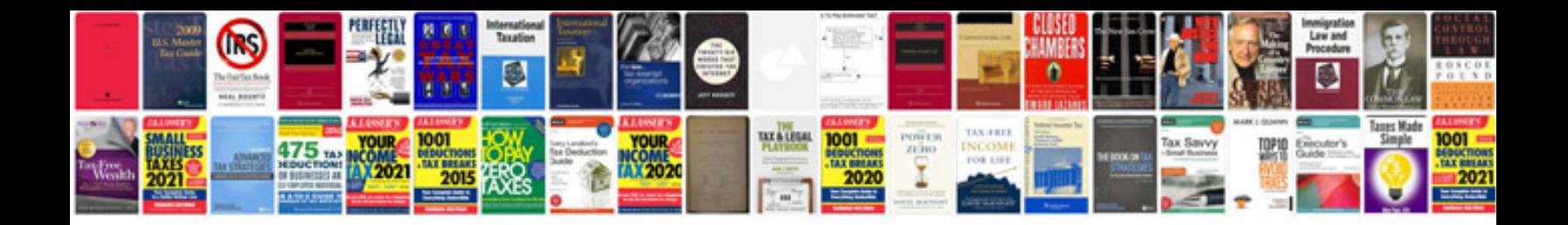

**Volvo xc90 manual**

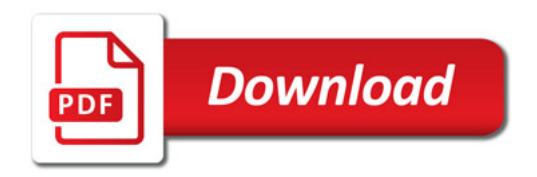

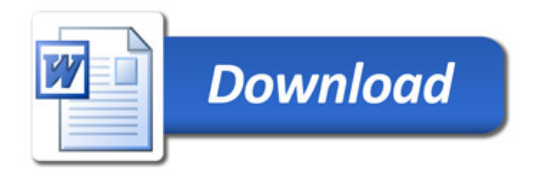